#### OOPS: Object Oriented Prediction System

The evolution of the IFS code in the coming 2-3 years

# Why to re-arrange the IFS code ?

- The IFS code has reached a **very high level of complexity**. However, most configurations and **options are set up and defined globally from the highest control level down**.
- The **maintenance cost** has become very high.
- New cycles take longer and longer to create and debug.
- There is a **long, steep learning curve** for new scientists and visitors.
- It is becoming **a barrier to new scientific developments** such as long window weak constraints 4D-Var.
- Some algorithmic limitations:
	- Entities are not always independent => H^t R−1 H is one piece (jumble) of code.
	- $-$  The nonlinear model M can only be integrated once per execution  $\Rightarrow$  algorithms that require several calls to M can only be written at script level.

#### IFS growth: unfortunately, it's not an investment: It's growth of costs, not of benefits.

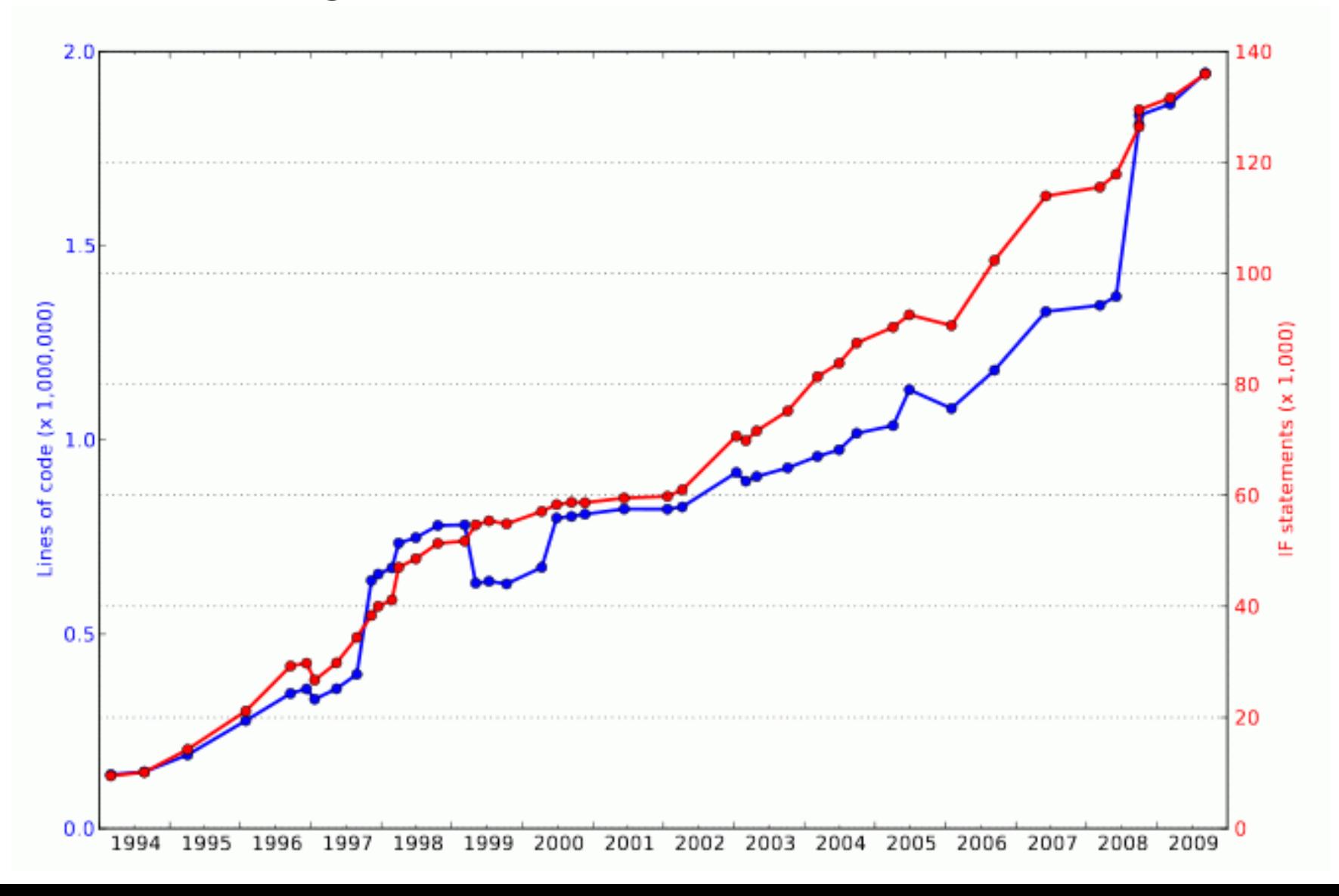

## Modernizing the IFS

- Re-assess « modularity »:
	- Define self-sufficient entities that can be composed, that define the scope of their variables (avoid « bugpropagation  $\gg$  => requires a careful understanding and definition of their interface
	- Avoid as much as possible global variables
	- Will require to widen the IFS coding rules and *break the « setup/module/namelist » triplet paradigm*
- Information hiding and abstraction

The above leads to *object-oriented programming*

## Basics about OO-programming

- Organize the code around the data, not around the algorithms.
- The primary mechanism used by object-oriented languages to define and manipulate objects is the class
- Classes define the properties of objects, including:
	- The structure of their contents,
	- The visibility of these contents from outside the object,
	- The interface between the object and the outside world,
	- What happens when objects are created and destroyed.
- Operations, transformations on members of a class: methods

#### More basics about OO

- Encapsulation: content+scope of variables+interfaces (operators) put altogether
- Inheritance: allows more specific classes to be derived from more general ones. It allows sharing of code that is common to the derived classes.
- Polymorphism: refers to the ability to re-use a piece of code with arguments of different types.
- Abstraction: refers to the ability to write code that is independent of the detailed implementation of the objects it manipulates.

# Toy OOPS

- 'Toy' data assimilation system to try out Object-Oriented programming for IFS
- Abstract Part
	- Code the algorithm in terms of base classes which serve to define interfaces to the data structures & functions
		- can be compiled separately
- Implementations ("Instantiation")
	- Code Lorenz and QG models in terms of derived classes from the base classes which define data structures and functions
		- without change of abstract part

#### Toy OOPS implementations

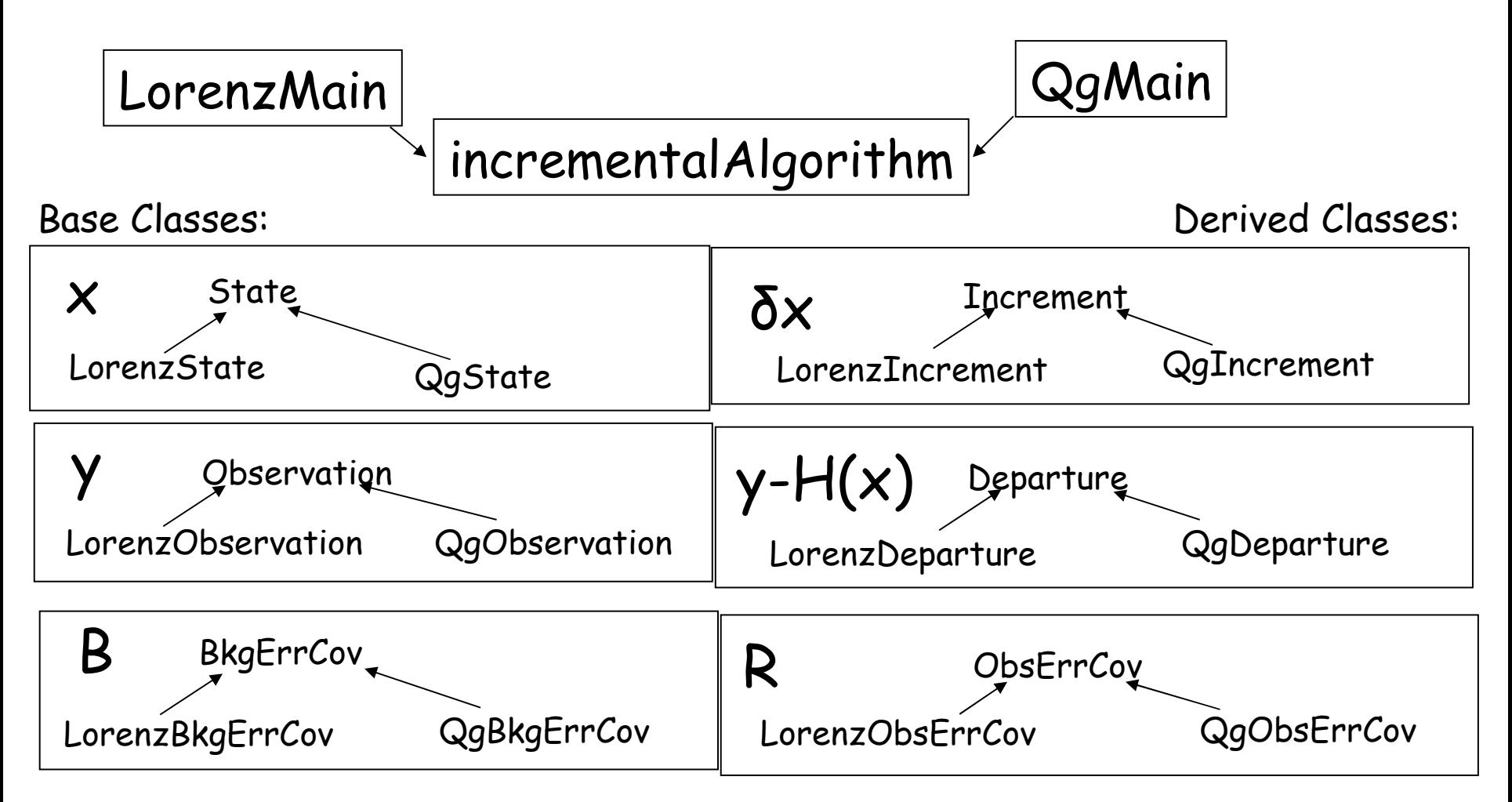

#### Abstraction: Incremental 4D-Var

void incremental\_4dvar(CostFunction4dvar & J,  $\frac{1}{x}$  compute inital cost and gradient<br>ControlVariable & x,  $\frac{dx}{dx} = 0.0$ ;<br>Observation & y, J.simul(dx.gx.zj0);  $int & nouter$  ) {

```
ChangeVariableSqrtCovar chavar(1, *J.B);
double zj0, zj1int jout;
ControlVector dx(ctlsize), gx(ctlsize),
              da (ctisize);
dx = 0.0da = 0.0:
Trajectory traj (J. hmop4d->get_nstep());
```

```
for (jout=0; jout \lt nouter; jout + ) {
```

```
Departure * ydep:
ydep=J. get=R()->get-dep('ombg');
```

```
Observation * yeav;
yeqv=y. clone ("obsv");
```

```
// Setup trajectory and departures
```

```
ControlVariable xwork(1, x.get()[0]);
J.get_hmop4d(). nI(xwork, *year, traj);ydep\Rightarrowdiff(*yeqv,y);
if (jout == 0) ydep->putdb();
traj.set(da);traj.set(*ydep);J. settraj (traj, chavar);
```

```
// CG Minimization
CG(J, dx, gx, 4);
```
// Compute final cost and gradient  $J.$  simul  $(dx, gx, z|1)$ :

```
// Form increment and analysis
// in physical space
Increment * dxtmp:
dxtmp=J. get.B()->get_inc();IncrementalControlVariable xinc(1,*dxtmp);
chavar.vect2var(dx.xinc);
*xinc.get()=\n* xinc.get()+\n* x.get();da = da + dx:
```

```
// Final diagnostics
ControlVariable xwork(1, x.get() [0]);
```

```
Observation * yeqv;
yeqv=y.clone("obsv");
J.get_hmop4d().nl(xwork,*yeqv,traj);
Departure * ydep;
ydep-J.get_R()->get_dep("oman");
ydep \rightarrow diff (*yeqv, y);
ydep \rightarrow putdb();
```
#### $\rightarrow$  IFS : a 'F90 / C++ sandwich'

```
Main program: master.F90 
                 calls mpl_init etc.
```

```
Control layer in C++ : IFS_main
Abstract part: IncrementalAlgorithm.cpp, 
                  Stepo.cpp, Hop.cpp,
                  State.cpp, Increment.cpp, etc.
IFS specific: IFS_State.cpp, IFS_Increment.cpp, etc.
```
Computational parts in F90: cpg.F90, callpar.F90, rttov.F90 etc.

## Polymorphism

• **ODB retrievals in H (hop.F90), H (hoptl.F90), HT (hopad.F90) depend on the observation type (see ctxinitdb.F90)** 

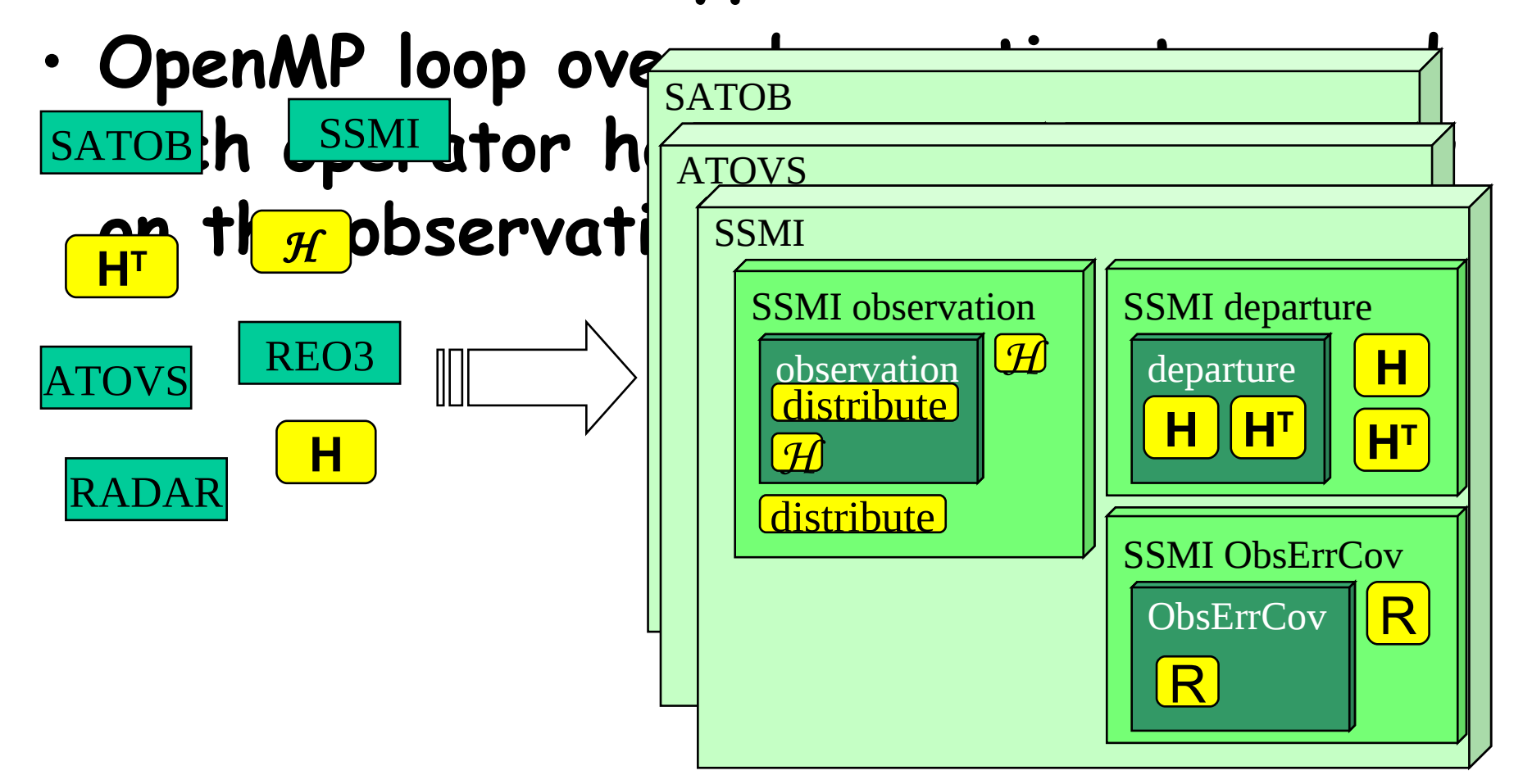

#### Transition from IFS to OOPS

- The main idea is to *keep the computational parts of the existing code and reuse them in a re-designed structure* => this can be achieved by a top-down and bottom-up approach.
- From the top: Develop a new modern, flexible structure => *Expand the existing toy system*.
- From the bottom: *Move setup, namelists, data and code together*.
	- Propose new coding guidelines to that effect,
	- Everybody participates by applying it to the part of the code they know.
	- Create self-contained units of code.
- C++/F95 breaking levels: STEPO and COBS/HOP
- Put the two together: Extract self-contained parts of the IFS and plug them into OOPS => this step should be quick enough for versions not to diverge.

#### User considerations:

- User interface:
	- Xml files: incremental rather than full-default; no more namelists after OOPS !!!
	- Must preserve the facility to read in model parameters from a model input file (like with  $\langle$  FA  $\rangle$  files; for LAM at least)
- Documentation: needs to remain at a reasonable level (clean code is « auto-documentary »)

# Preliminary coding considerations:

- **At which level to split OO and standard F ?** How far should OO go into the IFS ?:
	- Start with D.A. control; assess the interior of the forecast model(s) later (NL, TL, AD) => timestep organization, externalize physics ?, phys/dyn interface, timestep 1 specificity
	- Break STEPO, make GP buffers the natural vehicle for initializing and passing model data at OO-level (spectral transforms and data become an « optional » entity within the models)
	- Later on, define grids and interpolators as Objects (both « base objects » and « instantiated objects »)
- High-level entities: ocean v/s atmospheric model, EPS and singular vector computation, EnsDA
- For « bottom-to-top » approach: write *guidelines* for helping developers to identify their entities

## Opportunity v/s risks

#### • **Opportunity**:

- Move towards a more "modern" code, sharing more concepts with other system/I.T. codes
- Guidelines for the bottom-to-top approach will force a general and rather drastic review of the existing code (and options in the code) => some rarely used Research options may disappear !
- Develop new configurations of the assimilation at the OO-level: NL cost function, hybrid, filters, …
- Review of the obs operator interfacing, based on a scientific identification of the operators, while totally hiding the ODB database structuring (at the scientific level of the code)

#### • **Risks**:

- Long-lasting effort that may never end in practice ?
- Some bets are implicit: future of Fortran programming in Met' HPC code
- A rather tricky transition period to be organized, but the switch would be "at once" with no backward compatibility (of code) => Research developments will need to be separately adapted
- Impact on MF and Partner's applications: especially LAM code

#### Impact on MF&Harmonie applications: a first glance

- **LAM: re-organization of LELAM key**
- **MF's own 4D-VAR multi-incremental sequence:** adaptations of Arpège specifities & question of shared  $C++$  assimilation control level
- **adaptation of Full-Pos/e927 with a well-defined interface for OOPS (2-3 possible strategies, to be further decided)** => ideally, one should be able to almost code the sequence « global forecast  $+ e927 + LAM$  forecast » within one C $+$  piece of code
- **Keep the possibility to set up the model parameters by reading from a model input file** (923, (e)927, Arpège and LAM forecasts)
- **DFI code**: Jc-DFI but also regular D.F. initialization in global or LAM models (state vector is both input and output)
- **CANARI**
- **Other options …**

## Starting efforts at MF … & partners ?

- Get familiar with OO & C++
- Implement and learn the toy
- Play with the toy
- Do your own exercise:
	- Multiple geometry, LAM versus global
	- Small ensemble
	- Extra term (« à la Jk »)
	- …
- Tutorials to come: at ECMWF (next NWP training seminar) and at MF (by EC staff, June)